**MedicalCare STATION** 

## メディカルケアステーション(MCS) 顔写真・個人プロフィール編集方法 完全非公開型 医療介護専用SNS

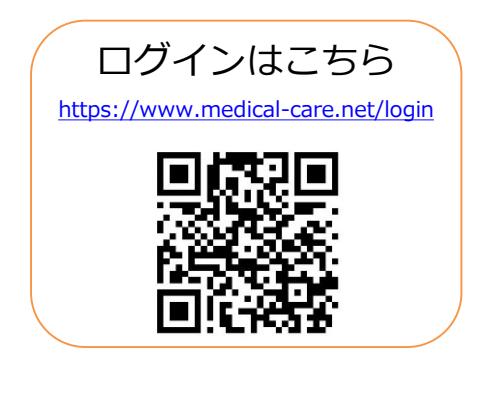

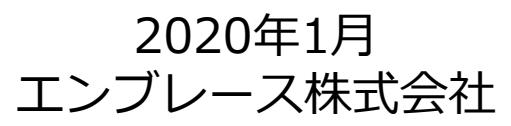

Copyright© Embrace Co., Ltd.All Rights Reserved.

**個人プロフィールの変更方法**

※プロフィール画像や専門家種別などを変更することができます。

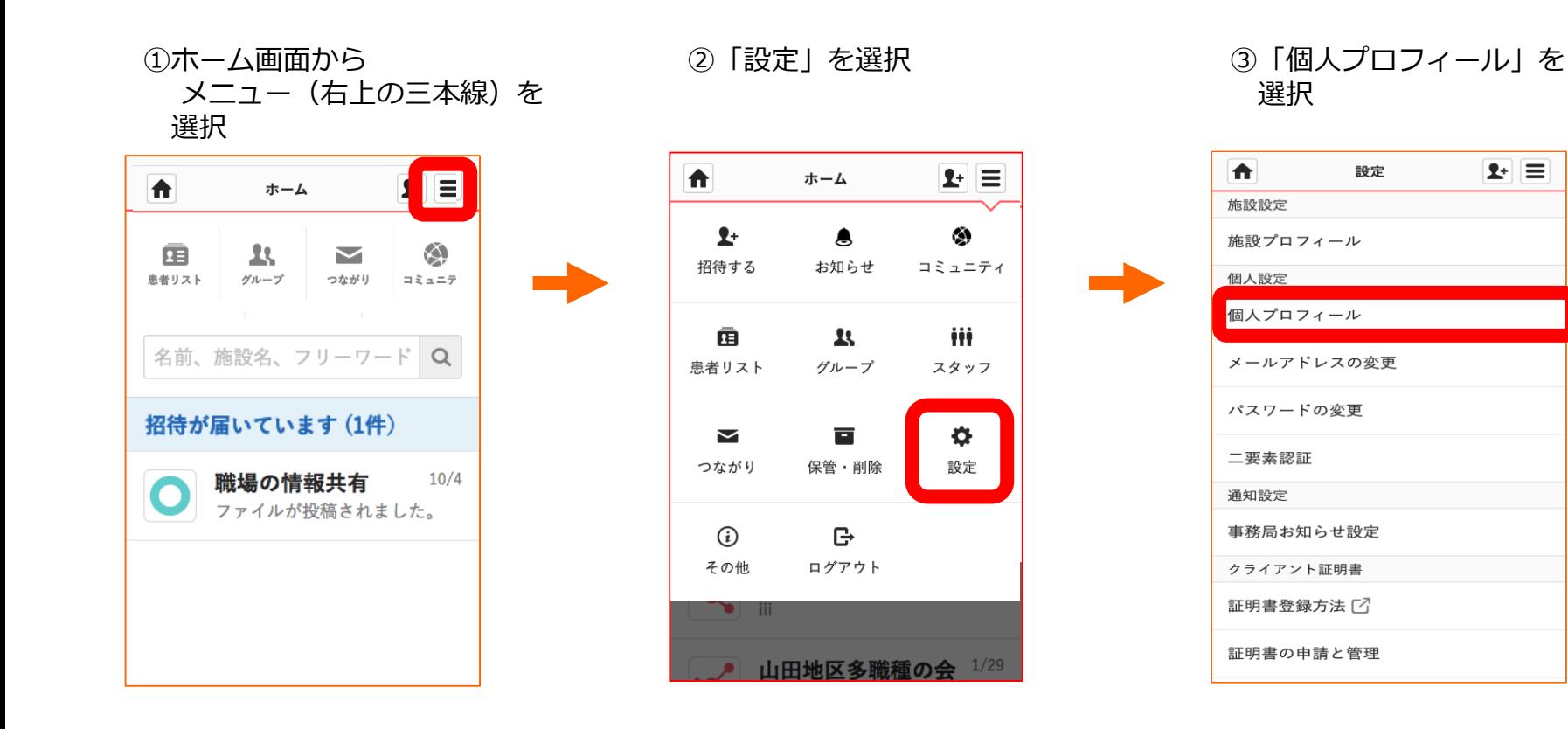

**つづき**

顔写真を変更する

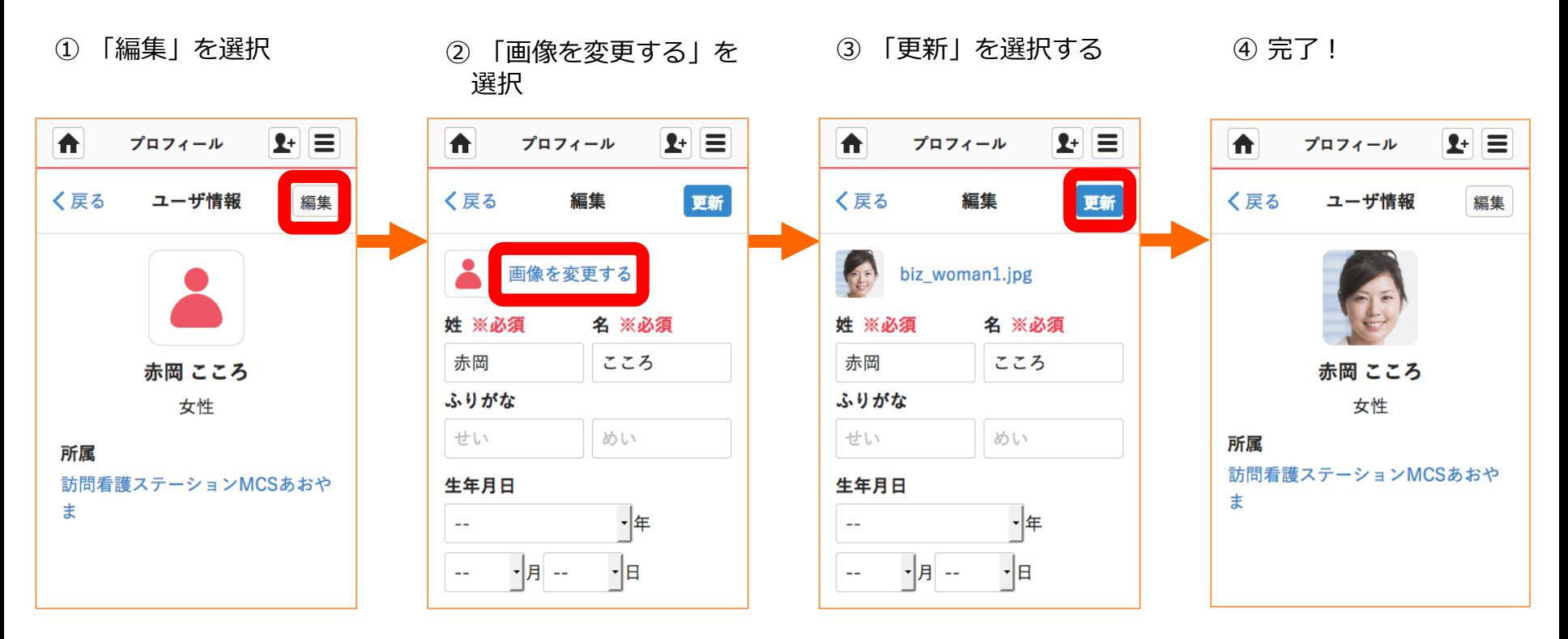

写真はその場で撮影したり 端末に保存している画像を選択しましょう。

**つづき**

## 専門家種別を登録する

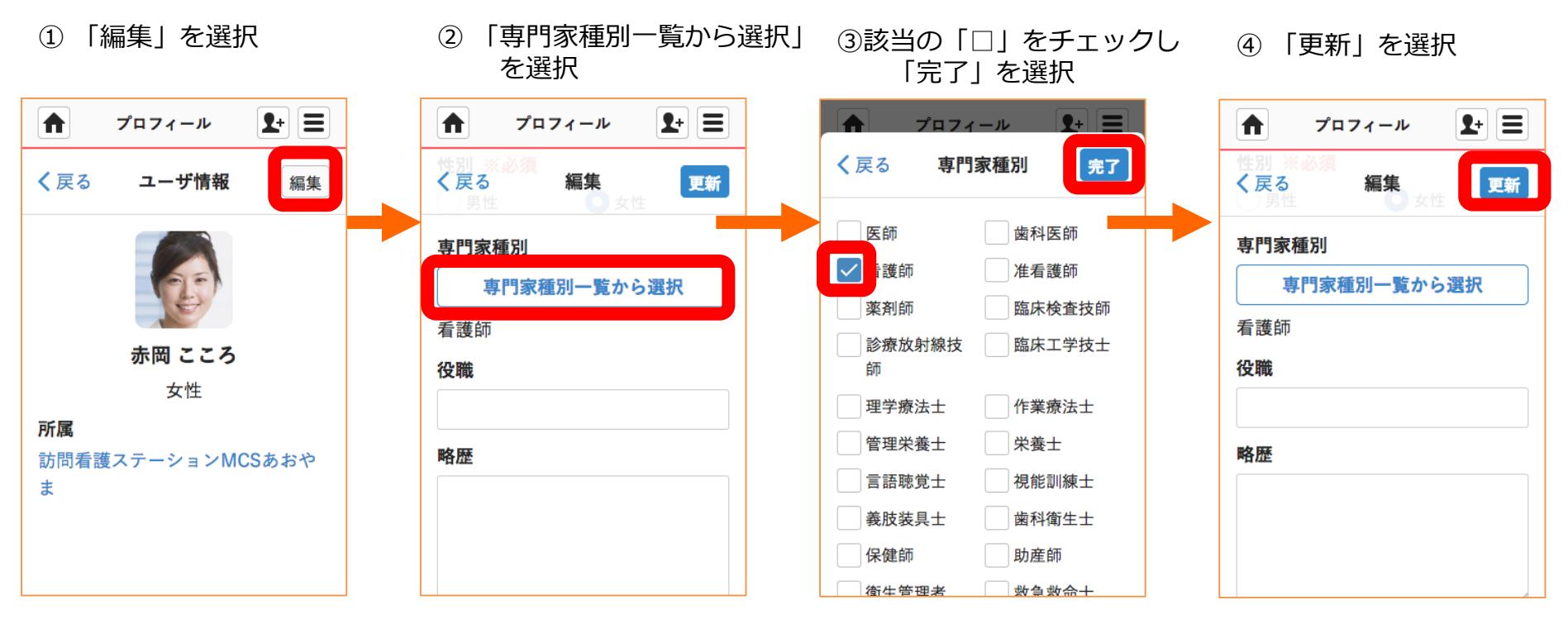

完了!